## Package 'shinyTANDEM'

October 17, 2020

Type Package

Title Provides a GUI for rTANDEM

Version 1.26.0

Date 2013-12-18

Author@R c(person(``Frederic'', ``Fournier'', email=``frederic.fournier@crchuq.ulaval.ca''), person(``Arnaud'', ``Droit'', email=``arnaud.droit@crchuq.ulaval.ca''))

Author Frederic Fournier <frederic.fournier@crchuq.ulaval.ca>, Arnaud Droit <arnaud.droit@crchuq.ulaval.ca>

Maintainer Frederic Fournier <frederic.fournier@crchuq.ulaval.ca>

#### Description

This package provides a GUI interface for rTANDEM. The GUI is primarily designed to visualize rTANDEM result object or result xml files. But it will also provides an interface for creating parameter objects, launching searches or performing conversions between R objects and xml files.

biocViews ImmunoOncology, MassSpectrometry, Proteomics

License GPL-3

**Depends** rTANDEM  $(>= 1.3.5)$ , shiny, mixtools, methods, xtable

git\_url https://git.bioconductor.org/packages/shinyTANDEM

git\_branch RELEASE\_3\_11

git\_last\_commit 9ae4628

git last commit date 2020-04-27

Date/Publication 2020-10-16

### R topics documented:

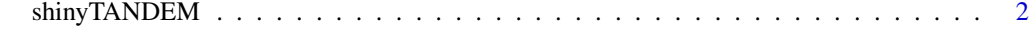

**Index** [3](#page-2-0)

#### <span id="page-1-0"></span>Description

The function shinyTANDEM(dataset,port) launch a shiny GUI running on the given port. The shiny GUI will use the default browser. A rTANDEM result object can be passed as an argument. In this case, the dataset will be loaded as the GUI opens. The dataset can be changed later on by loading another dataset either from an xml or an Rdata file. If a dataset is loaded from an Rda file that contains more than one object, the name of the object to be loaded must be specified.

#### Usage

shinyTANDEM(dataset=NULL, port=8100,...)

#### Arguments

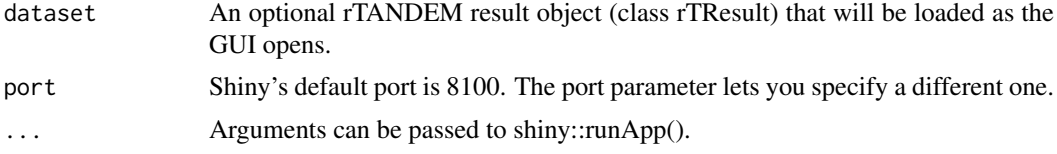

#### Value

This function does not return. Interrupt R to stop the GUI (usually by pressing Ctrl+C or Esc).

#### Author(s)

Authors: Frederic Fournier <frederic.fournier@crchuq.ulaval.ca>, Arnaud Droit <arnaud.droit@crchuq.ulaval.ca> Maintainer: Frederic Fournier <frederic.fournier@crchuq.ulaval.ca>

#### Examples

# The package contains a RDS file with a rTResult object. Load it into # memory and pass it to the call to shinyTANDEM. # To exit the GUI, press your interupt command # (usually Ctrl+C or Esc) in the R window. my.result <- readRDS(system.file("extdata/result.RDS", package="shinyTANDEM")) if(interactive()){ shinyTANDEM(dataset=my.result) }

# <span id="page-2-0"></span>**Index**

shinyTANDEM, 2